- Wassereis
- **Kaffee**
- **Snacks**
- Fachschaftssitzung um 16 Uhr

# **12 - 18 Uhr Tag der offenen Fachschaft**

#### **Ab 12 Uhr im Café Satz (O.07.25)**

Inklusive:

### **10.07.2023** keine Anmeldung nötig!

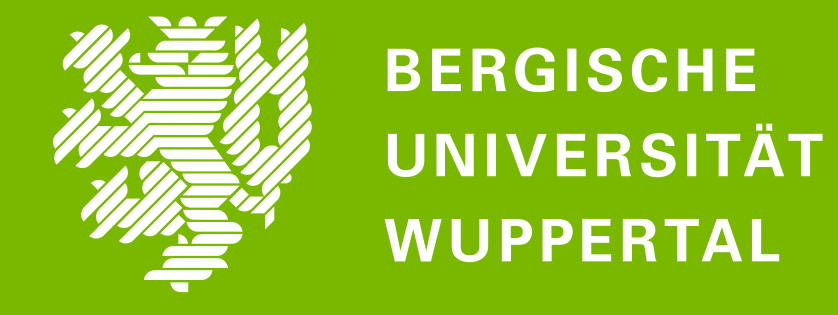

## RACHSCHART **GEISTES- UND KULTURWISSENSCHAFTEN**

#### Alle Studierenden der Fakultät 1 sind herzlich willkommen!

**Du interessierst dich für die Arbeit in der Fachschaft und möchtest mal sehen, wie es so bei uns abläuft?**

**Komm mit Mitgliedern ins Gespräch und informiere dich, wie auch du** 

#### **Universität mitgestalten kannst!**